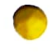

## DIRECTORATE OF EDUCATION PLANNING BRANCH, GOVT. OF N.C.T DELHI 1st FLOOR, OLD PATRACHAR VIDYALAYA BUILDING TIMARPUR, DELHI - 110054

#### CIRCULAR

#### Subject: Verification of Post-Matric Scholarship for SC students for the FY 2021-22.

Kind attention of all Head of Schools, DDEs (Distts and Zones) are drawn to the circular Nos. F.DE. 18- 3(20)/PLG/2021-22/2494-2498 dated 04.10.2021 &F.DE.18-3(20)/PLG/2021-22/449-452 dated 15.02.2022. vide which it was informed that the scheme of Post-Matric Scholarship (SC) has been launched for the academic session 2021-22 on the e-district portal.

Now, the Department for the Welfare of Sc/ST/OBC vide letter No. F.No. 11(239)/Sch/DSCST/2021- 22/1838-1840 dated 22.03.20022 (copy attached) has requested to complete the verification/approval process of the scholarship application in r/o Post-Matric Scholarship for SC students by 25/03.2022.

In view of the above, all DDEs (Distts and Zones) are requested to ensure completion of online verification (at both- School/Zonal level) of all applications received through the e-district portal in r/o Post-Matric Scholarship for SC Students for academic session 2021-22 by 25/03/2022.

### All Head of Schools Delhi Govt./Govt. Aided/Recognized Unaided Private Schools)

(C.K. Dútta) Jt. Director (Planning)

No. F.DE.18-3(20)/PLG/2021-22/  $|B11 - 1814|$ Copy to:

- PS to Pr. Secretary (Education), Govt. of NCT of Delhi, Old Secretariat, Delhi-110054.
- 2. PS to the Director (Education), Govt. of NCT of Delhi, Old Secretariat, Delhi-110054.
- 3. The Deputy Director (Sch), Govt of NCT of Delhi, Deptt for welfare of SC/ST/OBC, B-Block, 2<sup>nd</sup> Floor, Vikash Bhawan, I.P. Estate, New Delhi-110002.
- 4. All DDEs (Districts/Zones) with the request to ensure completion on online verification at both levels (School/Zone) in r/o applications for Post-Matric Scholarship for SC students on e-district portal for the year 2021-22.

(C.K. Duttaf Jt. Director (Planning)

# **GOVERNMENT OF NATIONAL CAPITAL TERRITORY OF DELHI** DEPARTMENT FOR THE WELFARE OF SC/ST/OBC

B-Block, 2<sup>nd</sup> Floor, Vikas Bhawan, IP Estate, New Delhi-110002

F. No. 11(239)/Sch/DSCST/2021-22  $1838 - 40$ 

Dated: 22.03.2022

- The Director, Directorate of Higher Education, GNCTD, 2<sup>nd</sup> Floor, 5 1. Sham Nath Marg, Civil Llines Delhi-110054
- The Dy. Director (Academic), Directorate of Training and Technical 2. Education, GNCTD, Muni Maya Ram Marg, Pitam pura, Delhi-110088
- 3. The Joint Director(Planning), Directorate of Education, GNCTD, 1st Floor, Old Patrachar Vidyalaya Building Delhi - 110054

Subject: Verification of Post Matric Scholarship of SC Students for the FY 2021-22.

Sir,

It is submitted that matter to invite Scholarship application from SC students under post matric scholarship scheme for the F.Y. 2021-22 on e-district portal Delhi is under process and valid till 31-3-2022..

However as per the instructions of the Ministry of SJE Govt. of India, the verification process of the applications received under the said scheme is needed to be completed immediately, so that the students may be given the scholarship amounts latest by 31-3-2-22, since as per new instructions the state Govt. will paid the 40% amount of the scholarship directly in the bank account of the beneficiary and the rest 60% would be paid by the Centre.

The said process is needed to be completed within the financial year 2021-22 and failing which the central grant would be lapsed...

Therefore, it is requested kindly to complete the verification/approval process of the scholarship application immediately and latest by 25/3/2022, so that the compliance of the Ministry may be completed accordingly.

Yours faithfully, 2022 **(MANOJ KÚMAR)** Dy. Director (DSCST)